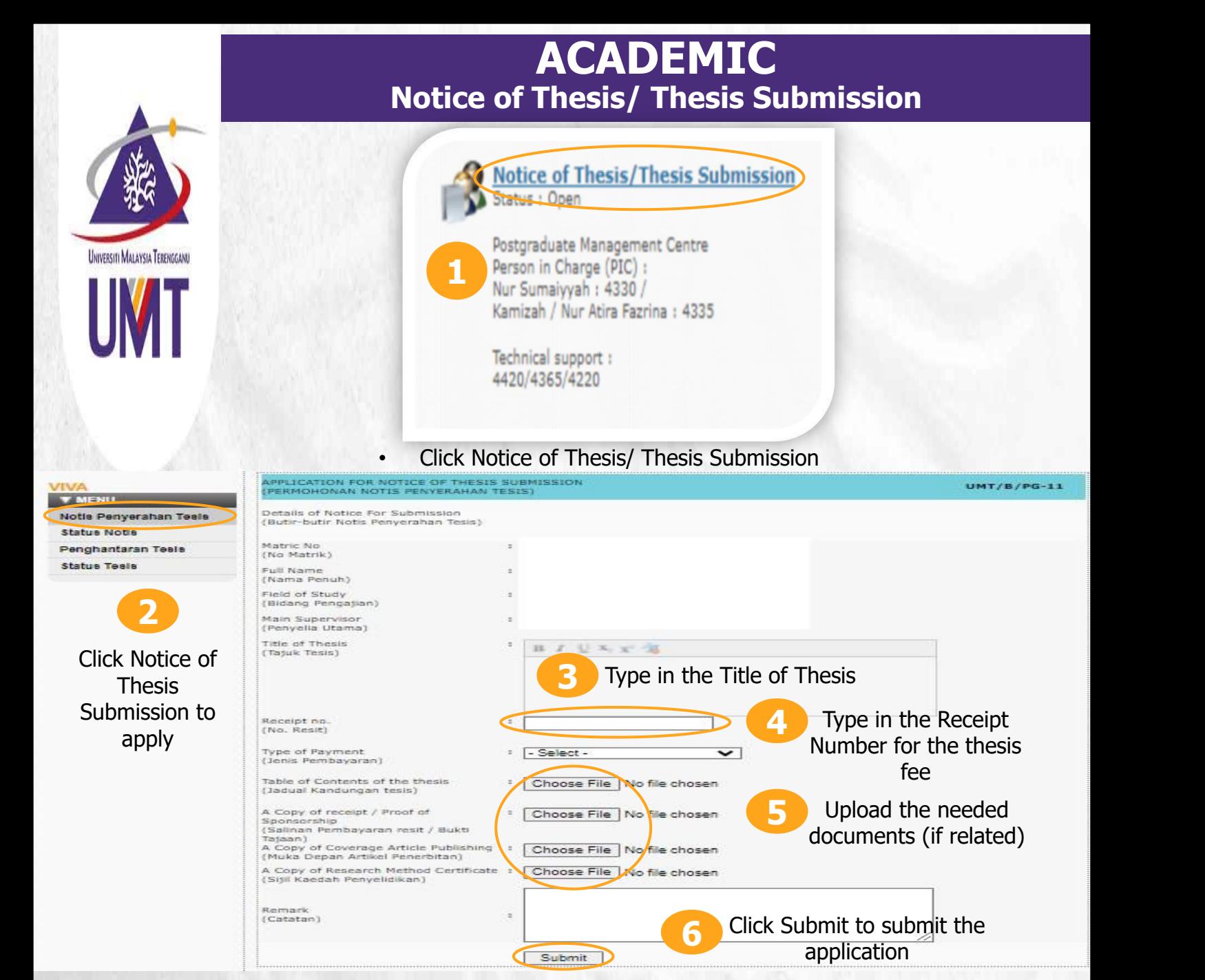

- a) Students who are not subjected to the graduation requirements only need to upload the **proof of payment for the thesis fee**, and **table of content for the thesis**.
- b) Students who are subjected to the graduation requirements need to upload the following documents:
	- i. Proof of payment for the thesis fee<br>ii. Table of content for the thesis
	- Table of content for the thesis
	- iii. Semester result indicating the research methodology course/ the certificate attendance/letter of exemption
	- iv. Proof of publication(s)

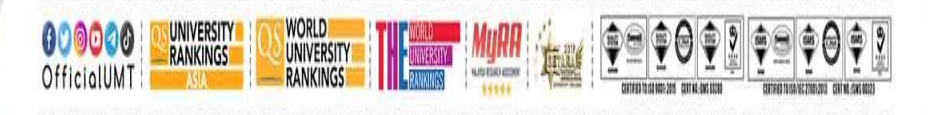

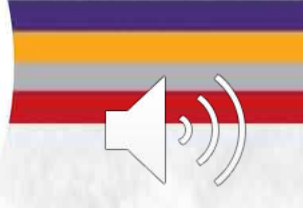

Terokaan Seluas Lautan, Demi Kelestarian Sejagat I Ocean of Discoveries for Global Sustainability

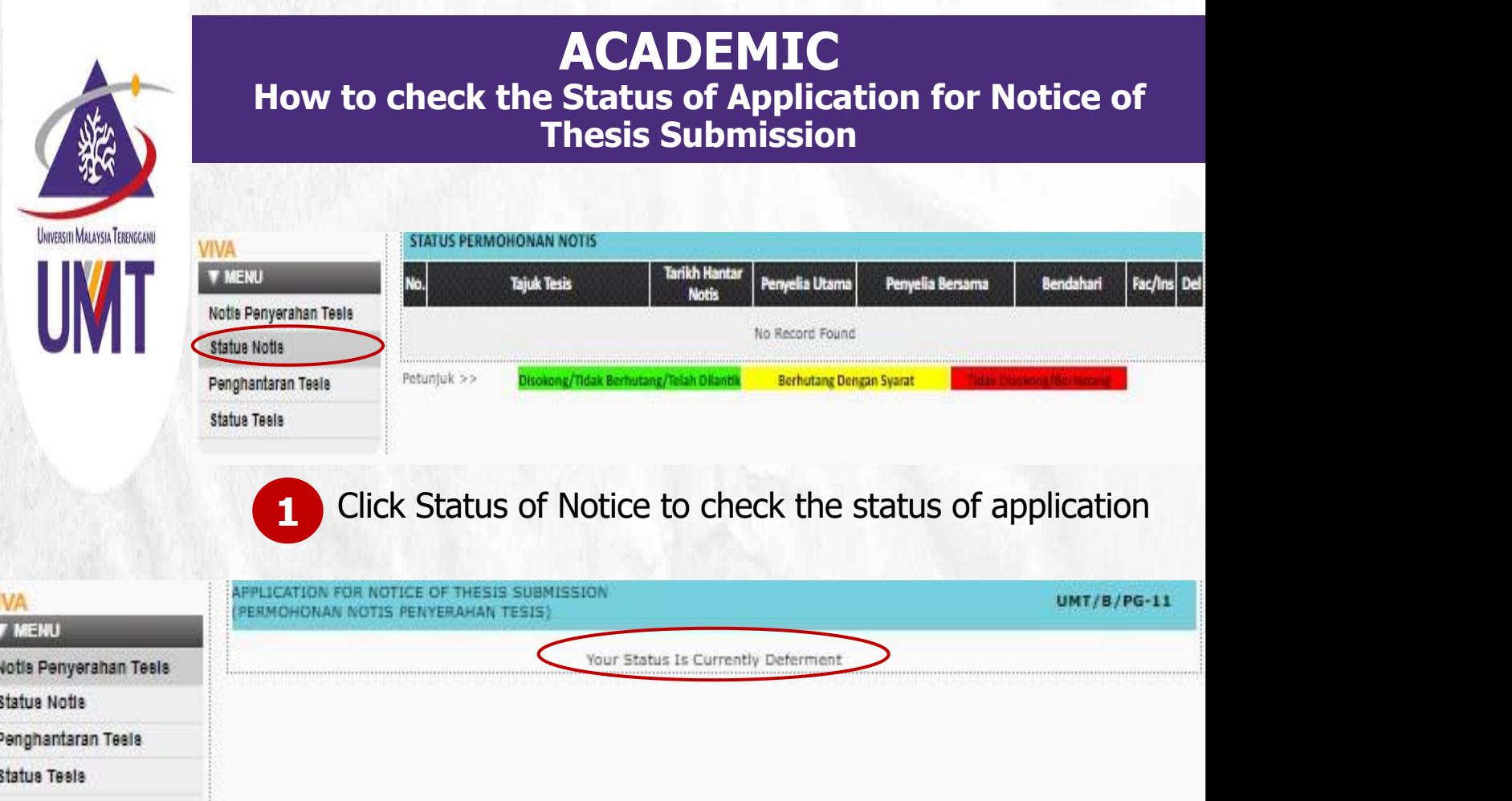

V

This notice indicate that the student has submitted the notice of thesis submission and the notice is approved by the faculty. Therefore, the thesis submission form is activated **2**

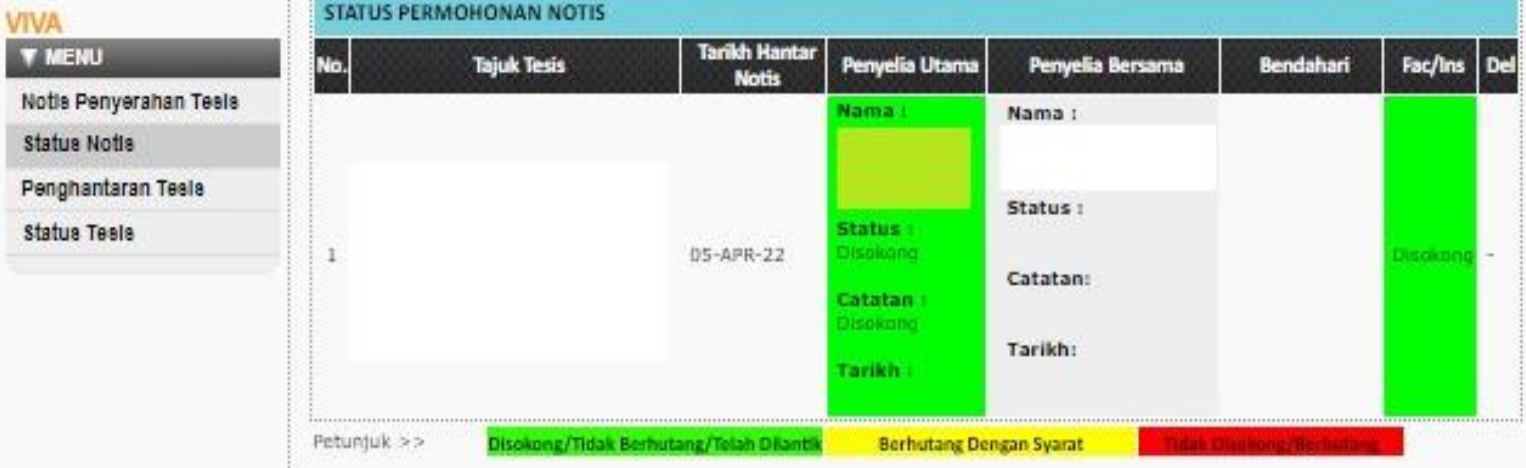

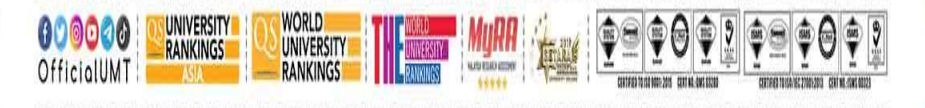

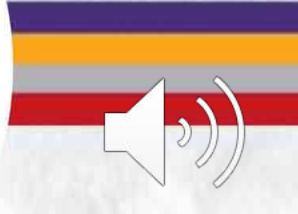

Terokaan Seluas Lautan, Demi Kelestarian Sejagat | Ocean of Discoveries for Global Sustainability